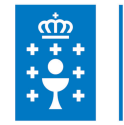

# **1. DATOS DA ACTIVIDADE**

**NOME:** Aproveitamento da información estatística dispoñible no IGE. introdución ao software libre R

**GRUPO:** Consellería de Facenda e Administración Pública

**ÁREA:** Consellería de Facenda e Administración Pública

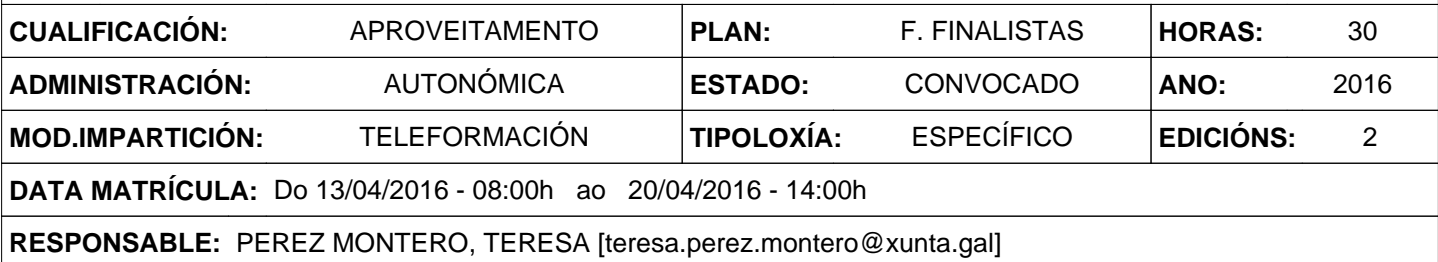

# **2. DESCRICIÓNS**

## **DESCRICIÓN CURSO**

Familiarizar aos asistentes co acceso á información do Instituto Galego de Estatística (IGE) a través da web, vía principal de difusión da información do instituto. Mostrarase como acceder á información que existe na web e como facer unha primeira análise estatística dos datos empregando o software libre R.

#### **DESTINATARIOS**

O persoal da administración autónoma de Galicia que teña interese na estatística.

#### **PROGRAMA**

Instalación de R e RStudio O sitio web do Instituto Galego de Estatística (IGE) Os primeiros pasos con R (I) Os primeiros pasos con R (II) Gráficos estatísticos en R Lectura e escritura de datos Tratamento da información. Exemplos prácticos Análise estatístico. Exemplos prácticos

## **CRITERIOS DE SELECCIÓN**

Criterios xerais da EGAP segundo a Resolución do 4 de xaneiro de 2008 pola que se actualizan os criterios de participación nas actividades formativas da Escola Galega de Administración Pública (DOG núm. 7, do 10 de xaneiro de 2008).

# **3. DATOS EDICIÓNS**

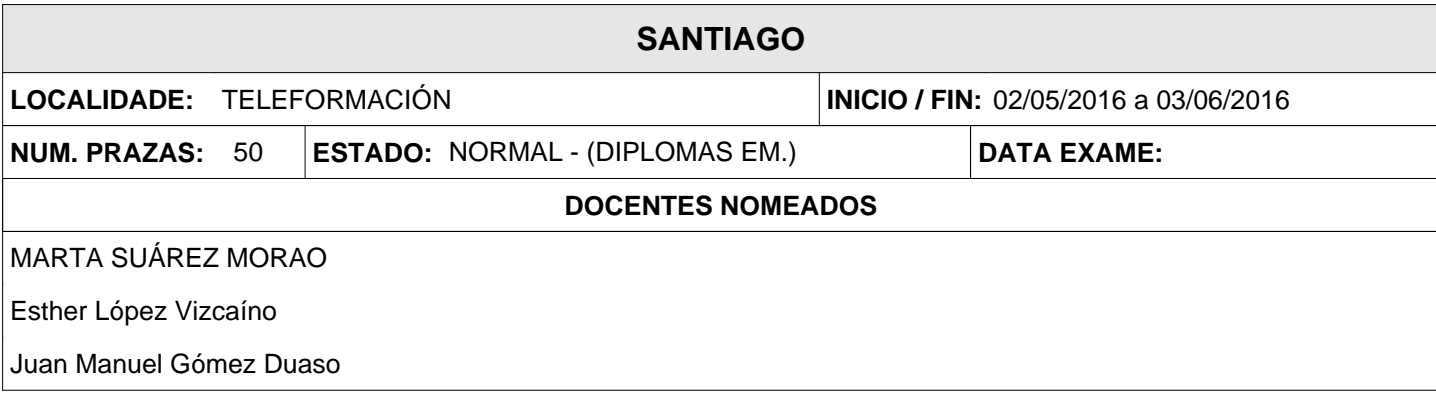

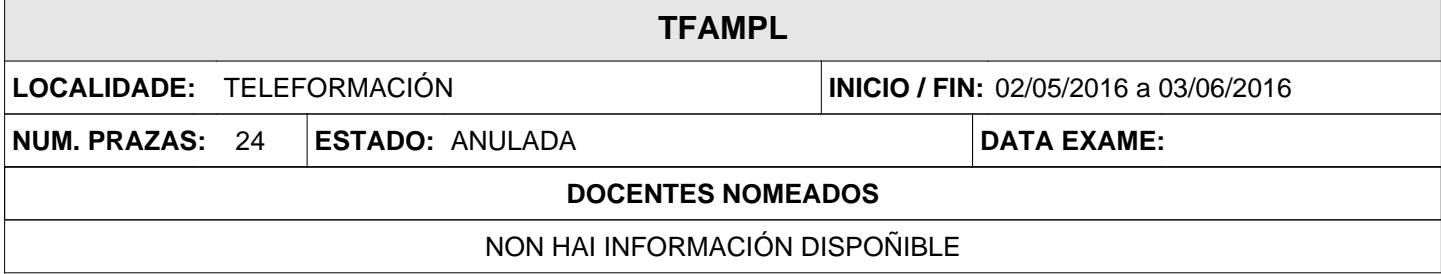